Измерение диаграмм направленности в плоском сканере без измерения фазы

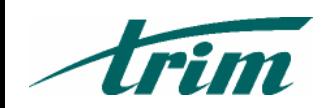

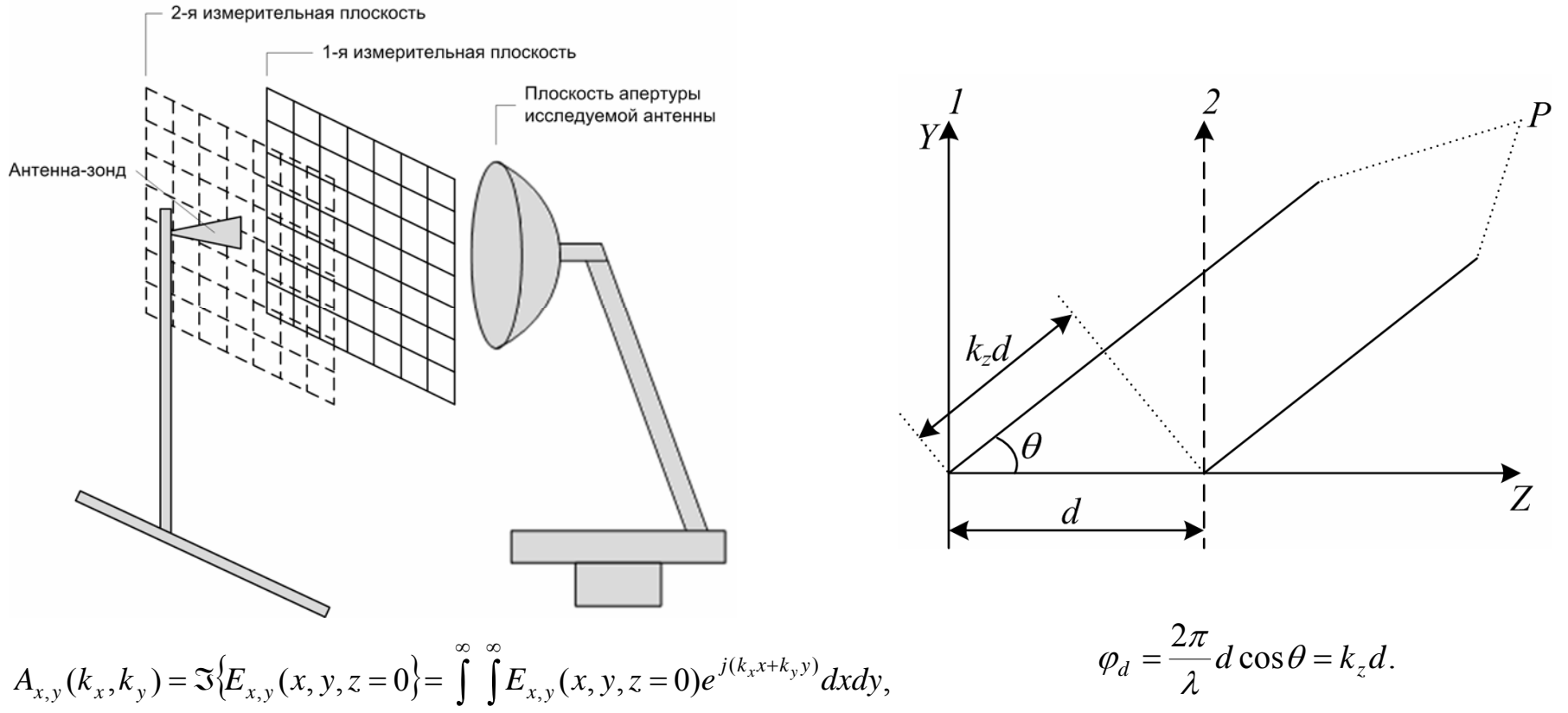

$$
E_{x,y}(x,y,z=0) = \mathfrak{I}^{-1}\left\{A_{x,y}(k_x,k_y)\right\} = \frac{1}{2\pi}\int_{-\infty}^{\infty}\int_{-\infty}^{\infty}A_{x,y}(k_x,k_y)e^{-j(k_xx+k_yy)}dk_xdk_y
$$

$$
k_x = k_0 \sin \theta \cos \phi, \quad k_y = k_0 \sin \theta \sin \phi
$$
  

$$
E_{x,y}(x, y, z = d) = \mathfrak{I}^{-1} \Big\{ \mathfrak{I} \Big\{ E_{x,y}(x, y, z = 0) \Big\} e^{-jk_z d}
$$

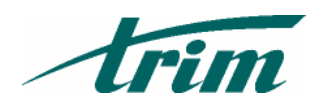

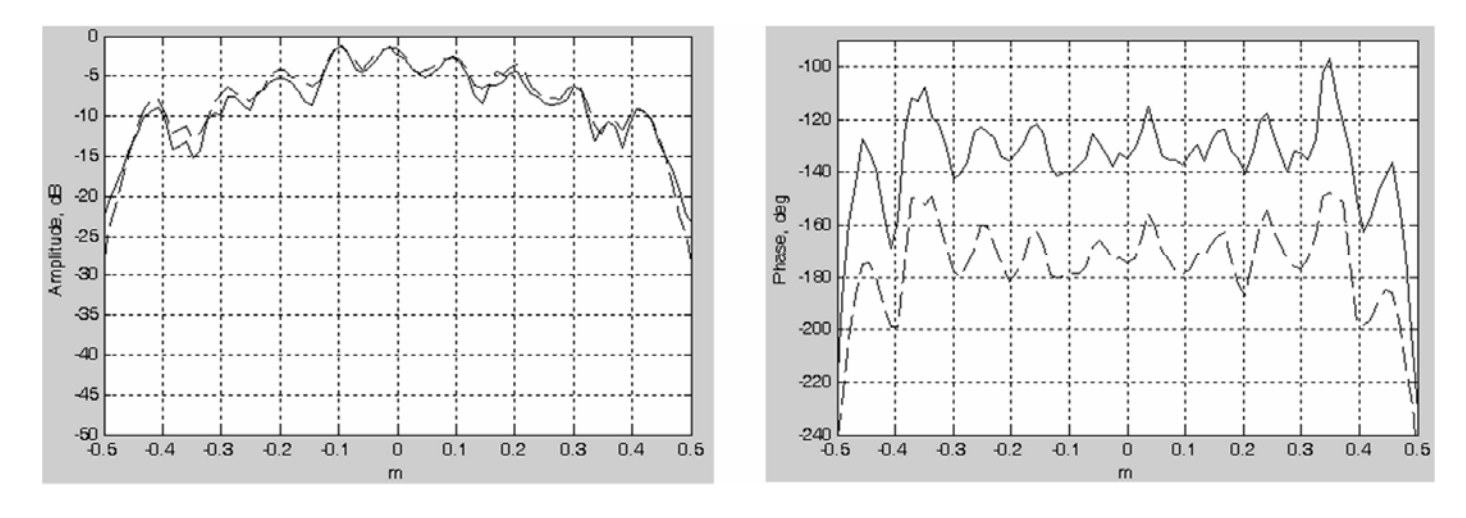

 $\frac{\ }{20.1 \text{ M}}$  $--- z=0.4 M \rightarrow z=0.1 M$ 

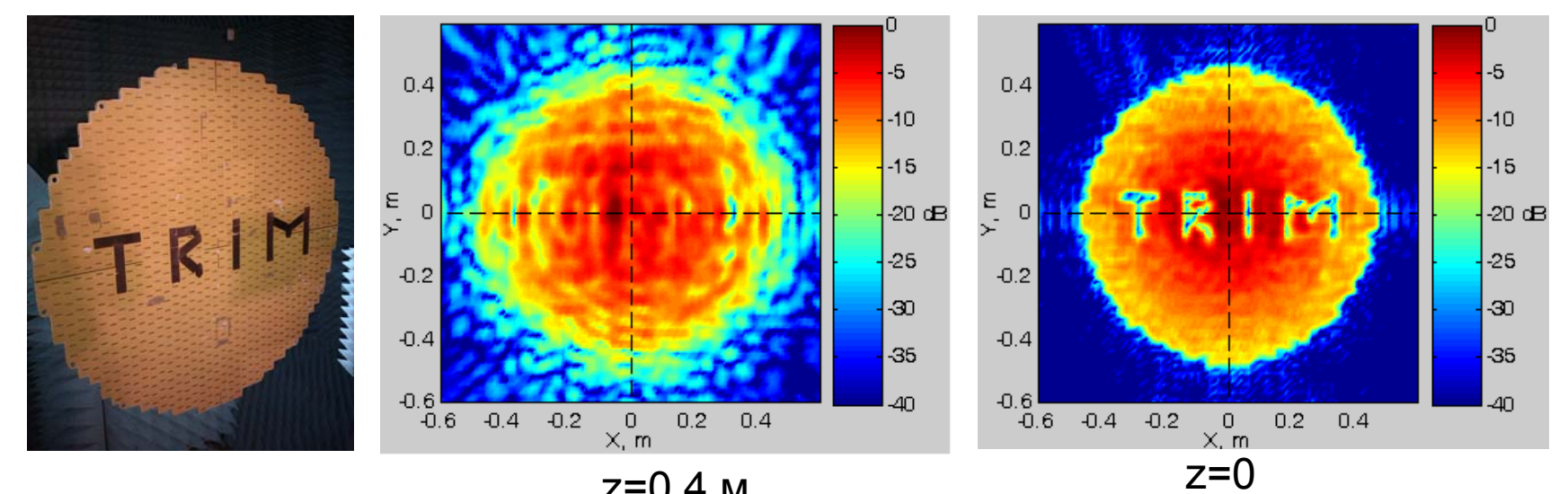

z=0.4 м

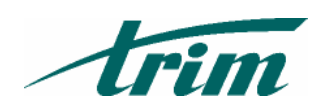

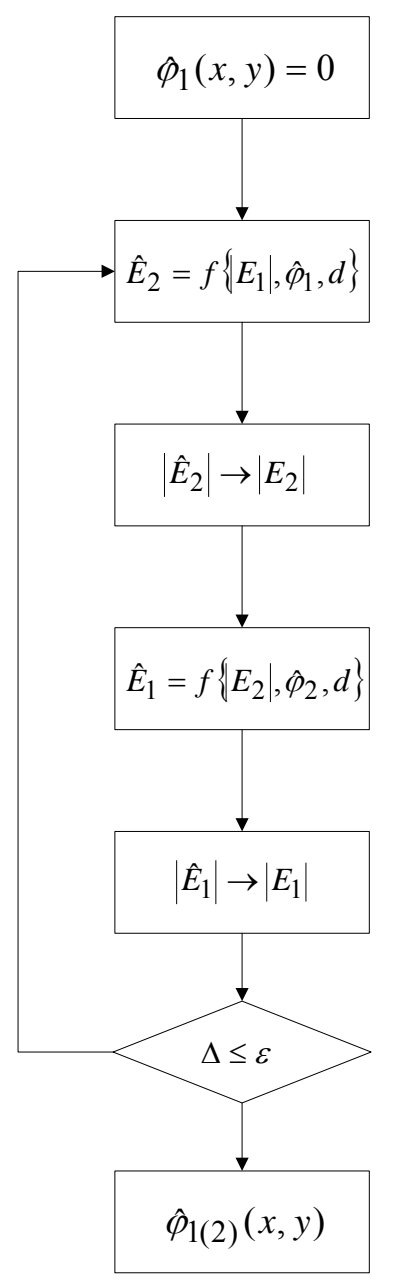

$$
\Delta = \sqrt{\frac{\sum_{x} \sum_{y} [E_1(x, y) - |\hat{E}_1(x, y)|]^2}{\sum_{x} \sum_{y} |E_1(x, y)|^2}}
$$

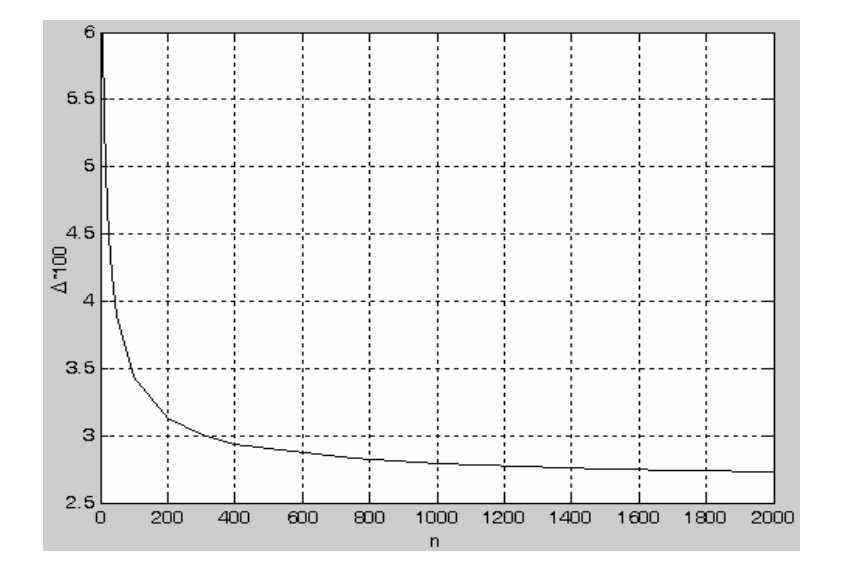

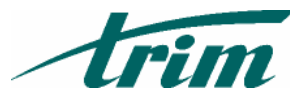

## Восстановление Восстановление фазы

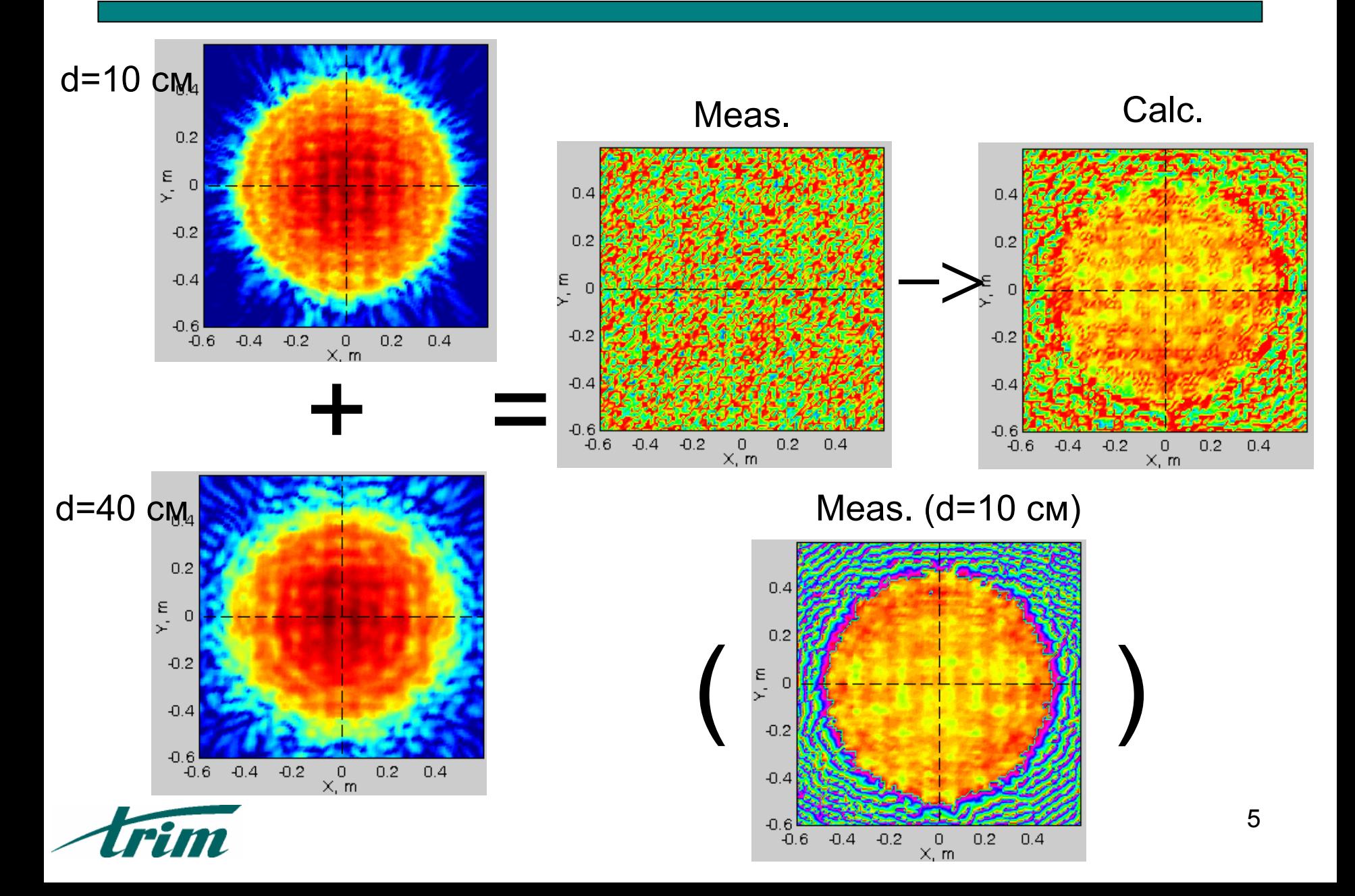

# Восстановление фазы

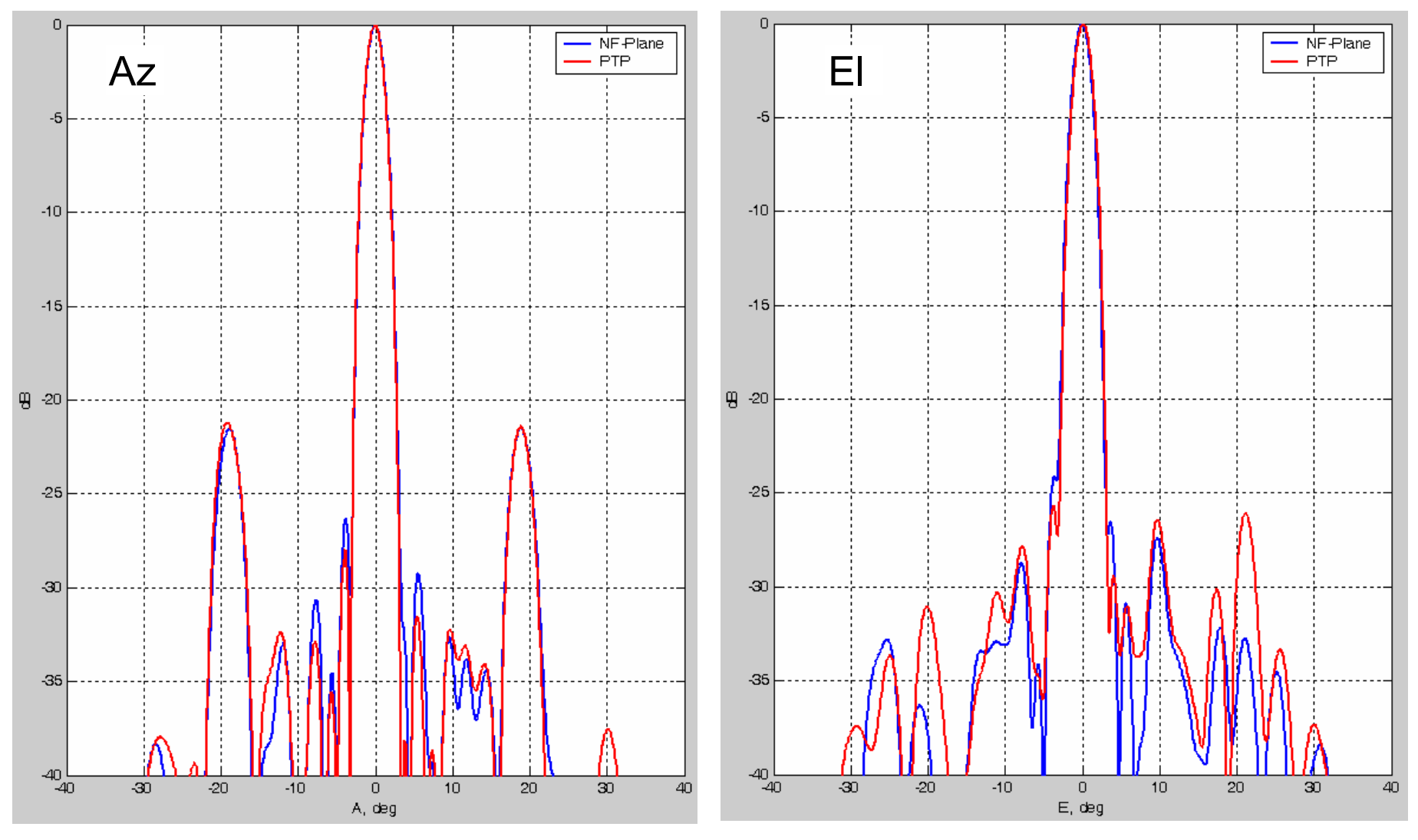

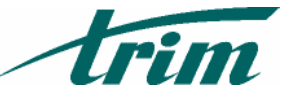

f=12 ГГц

 $z_1=0.9$  м  $z_2=0.29$  м

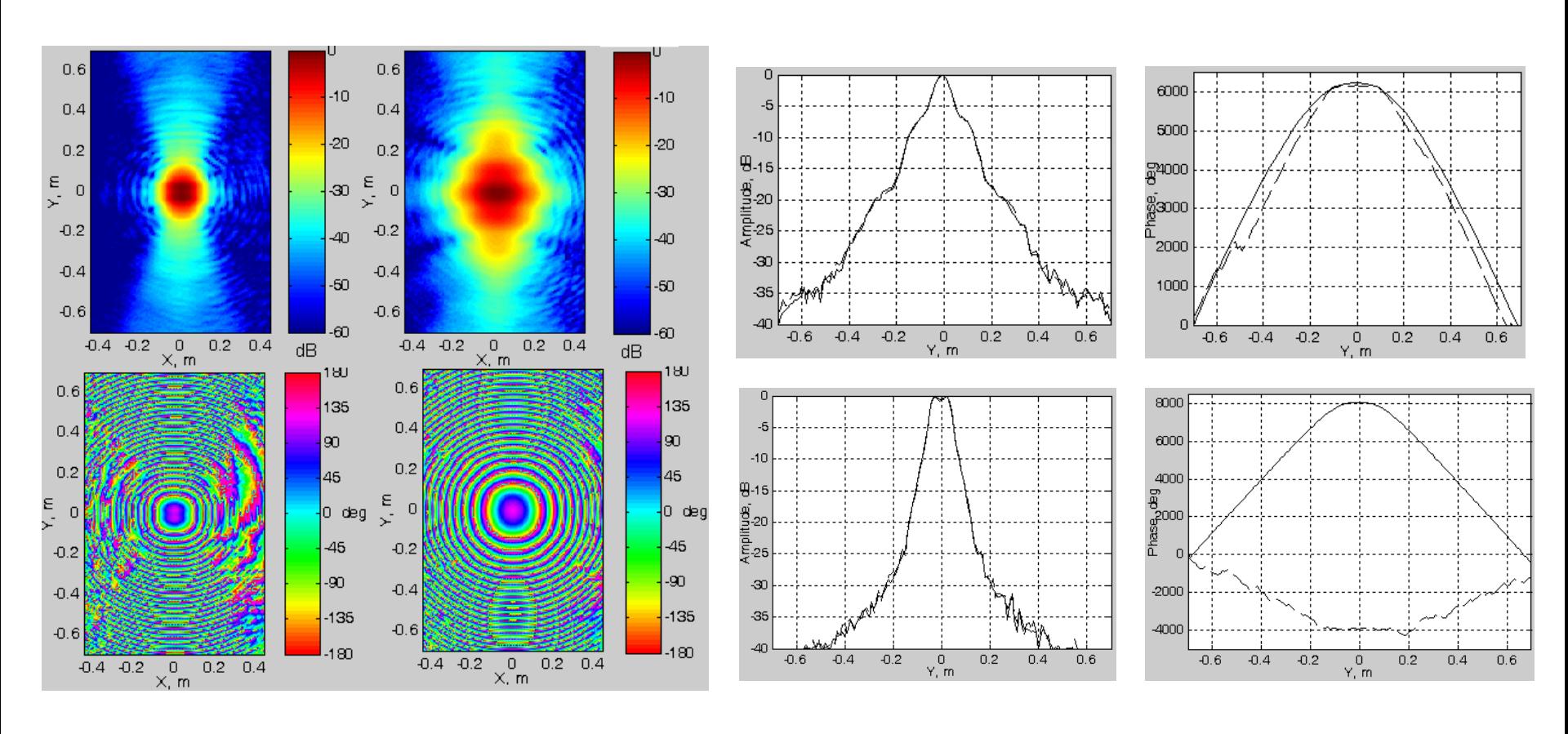

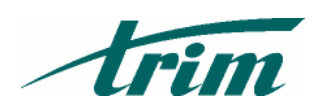

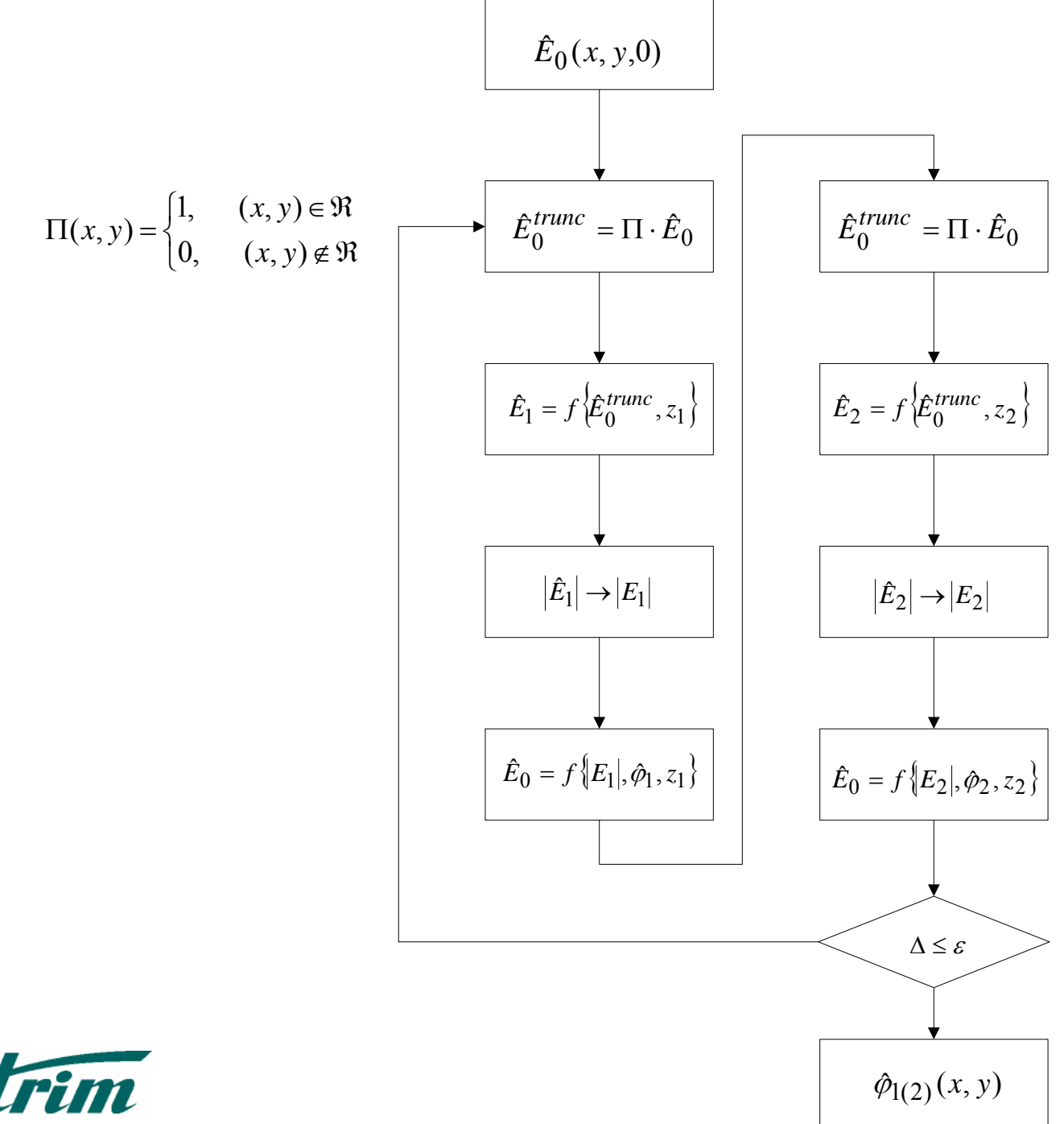

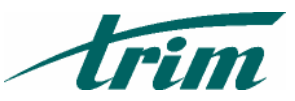

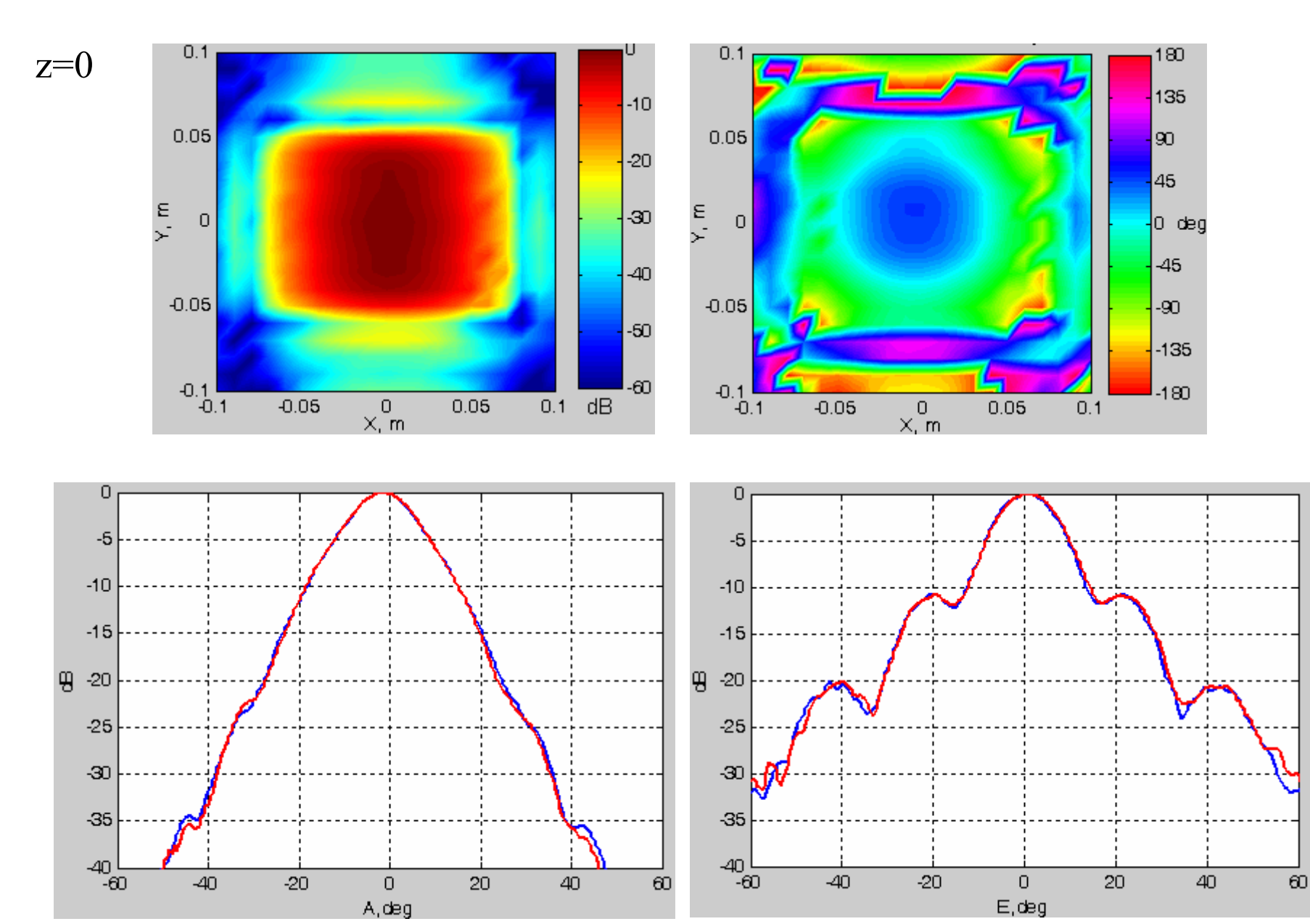

lrim

### f=20  $\Gamma$ Гц  $z_1$ =0.112 м

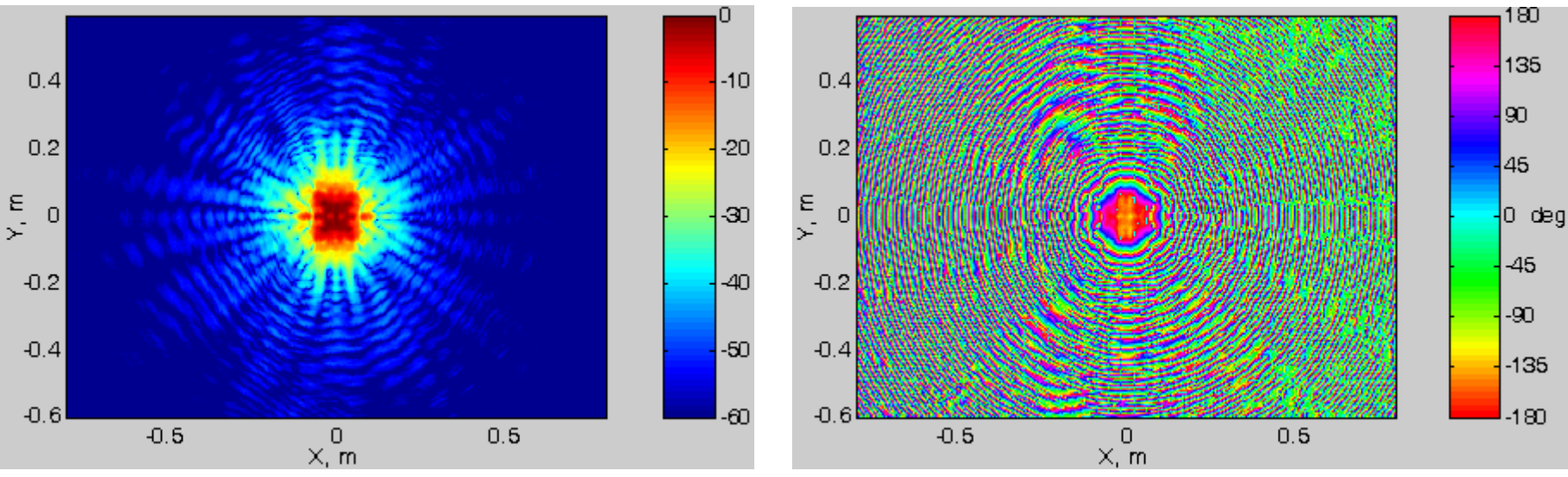

 $z_2=0.375$  M  $z_2-z_1=17.5\lambda$ 

0

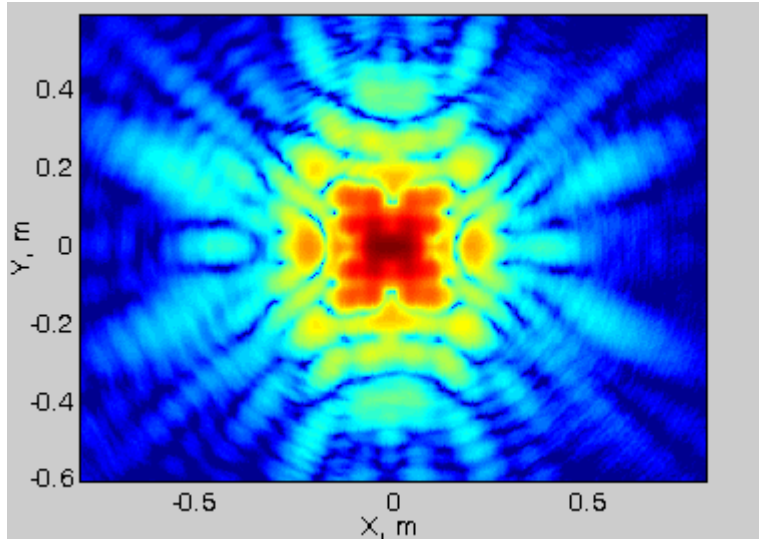

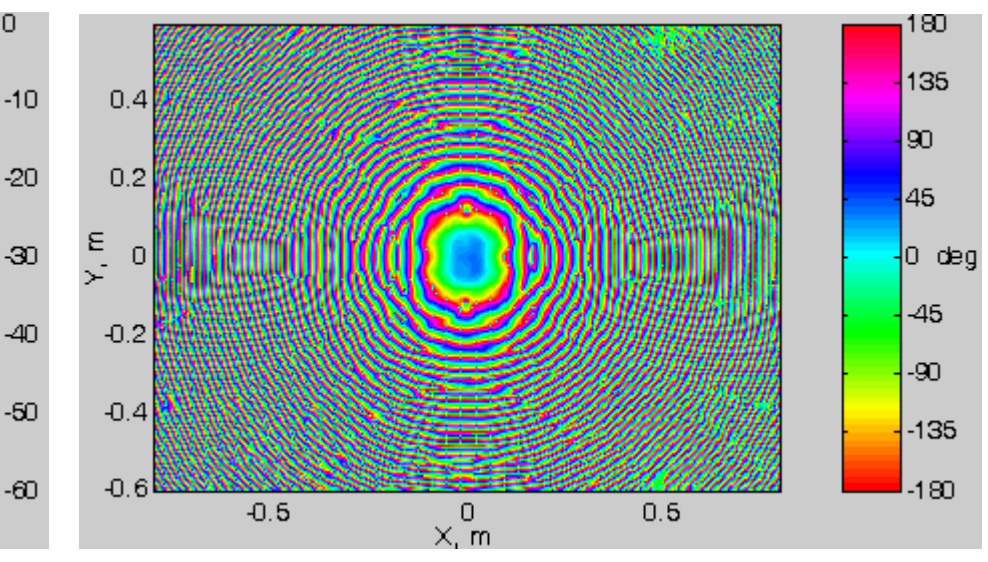

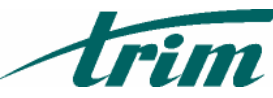

#### $z=0$  $n=100$

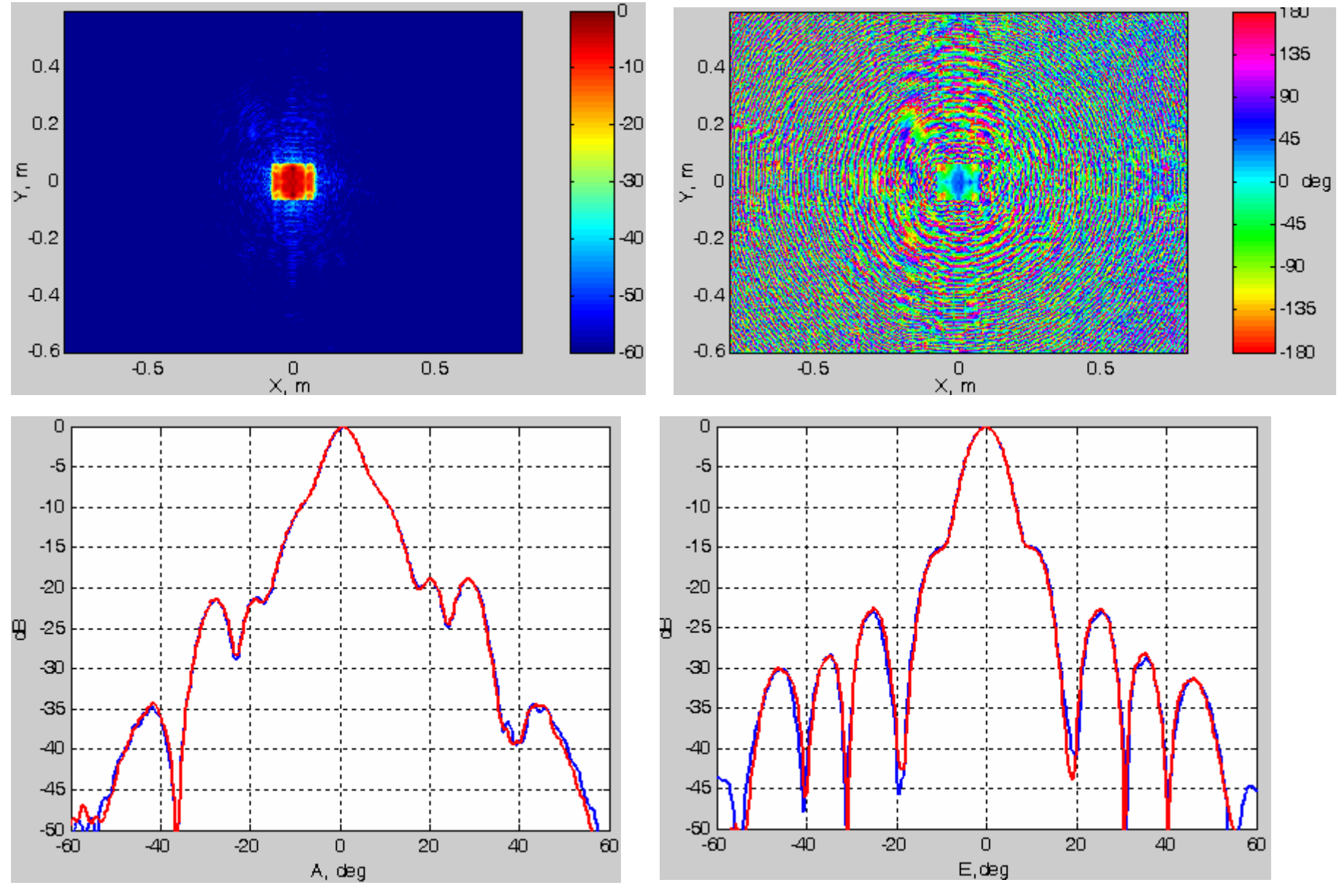

Trim

### f=10 ГГц  $z_1 = 0.112$  M

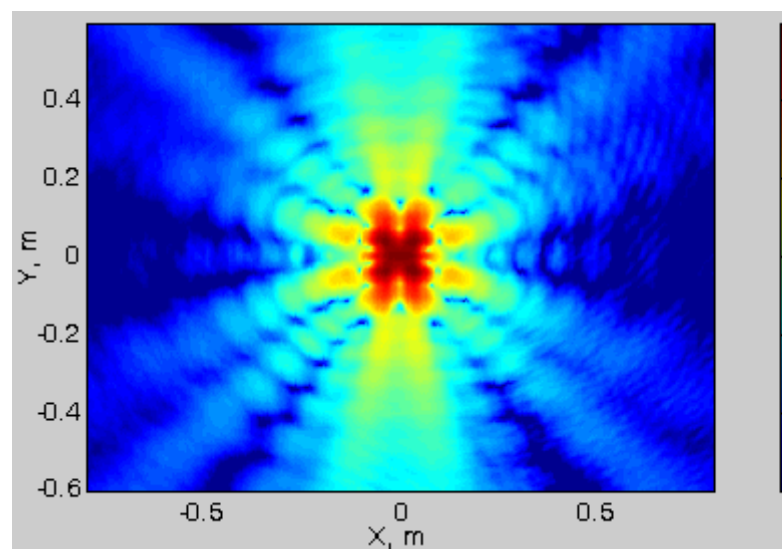

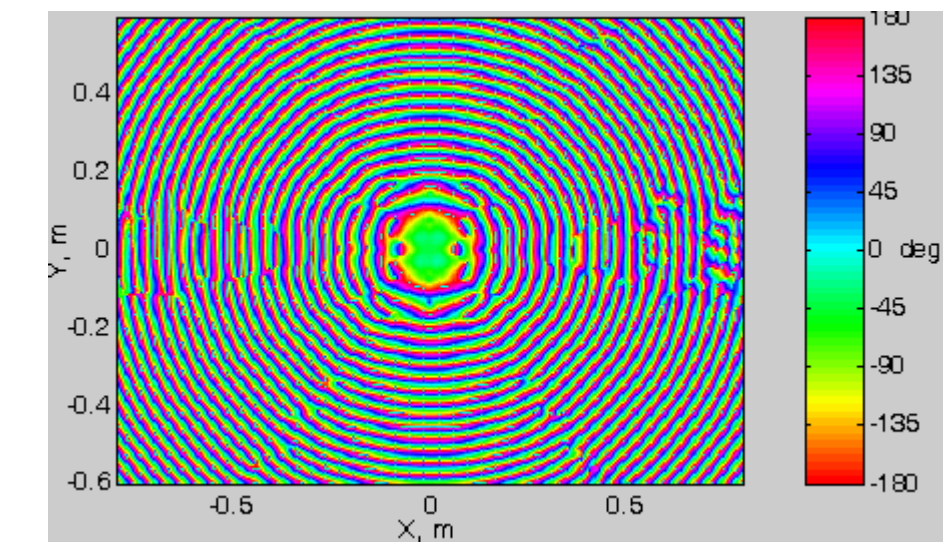

 $z_2 = 0.375$  M

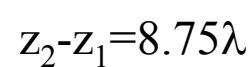

O

 $-10$ 

 $\overline{20}$ 

|-30

 $-40$ 

 $-50$ 

'-ಐ

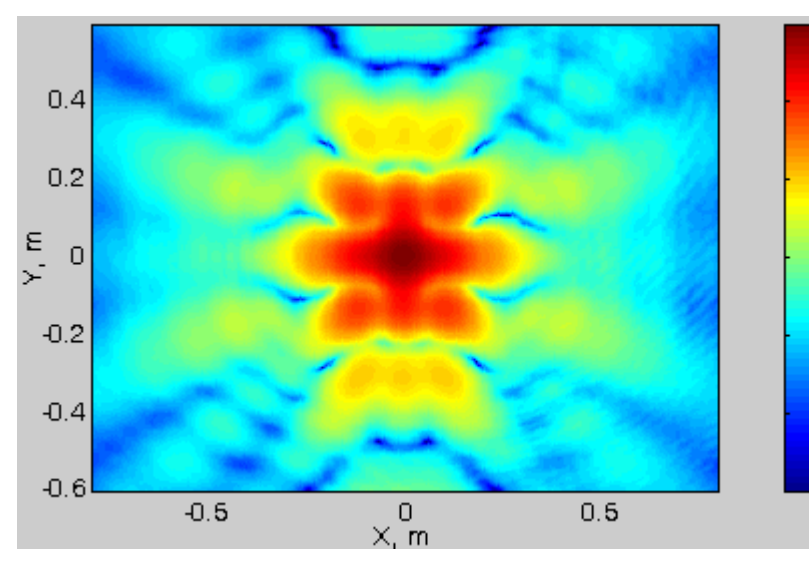

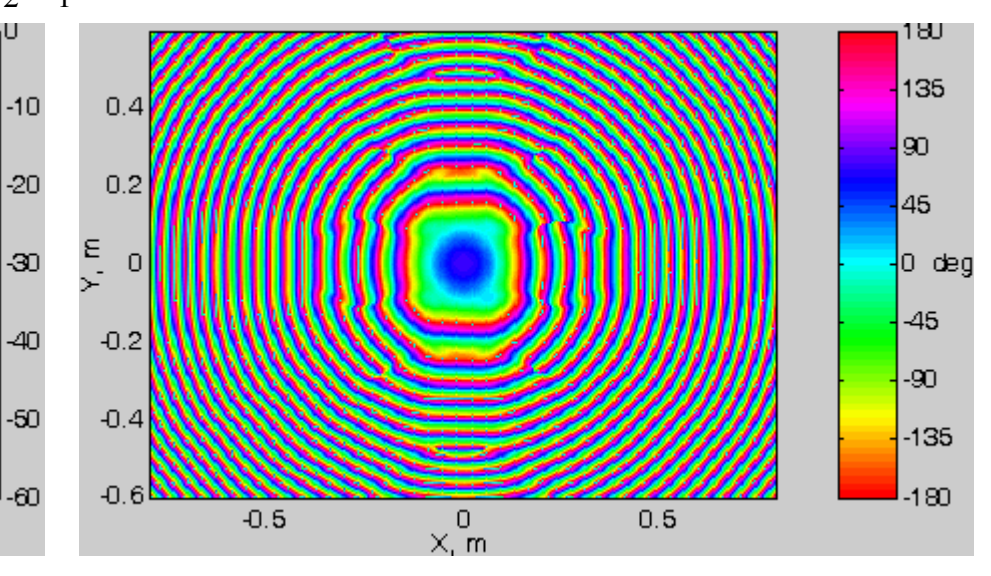

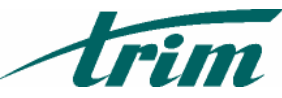

#### $n=100$  $z=0$

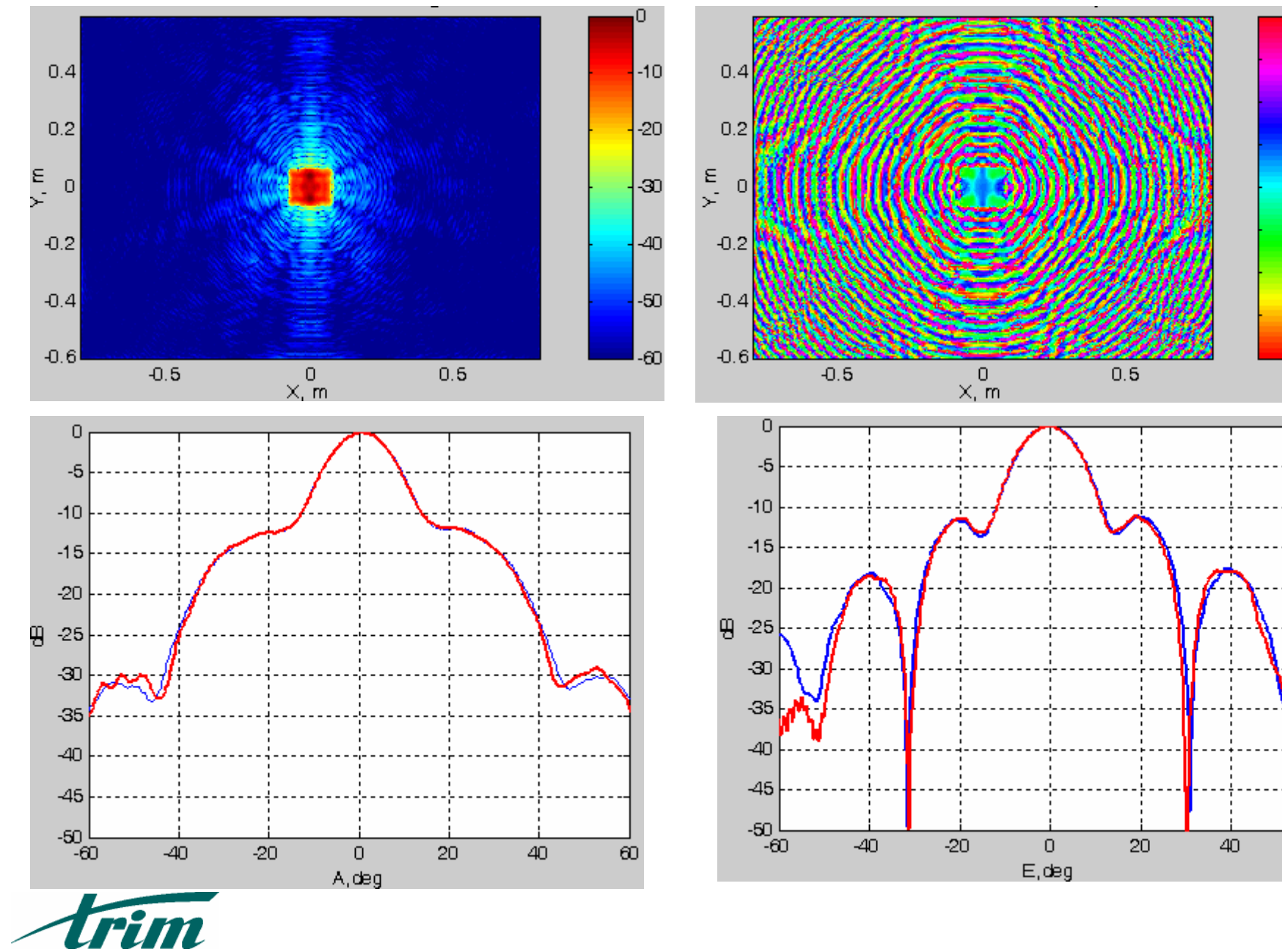

 $\boldsymbol{\omega}$ 

 $180$ 

135

90

45

 $-45$ 

 $-90$ 

 $-135$ 

 $-180$ 

0 deg